IME  $\blacksquare$ 

 $INE($  ) ?  $IME$  ( $\blacksquare$ )  $\blacksquare$ 

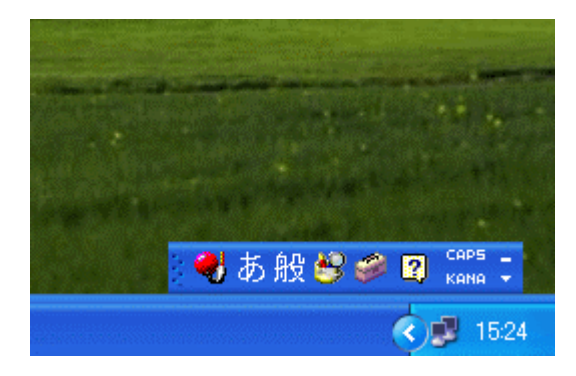

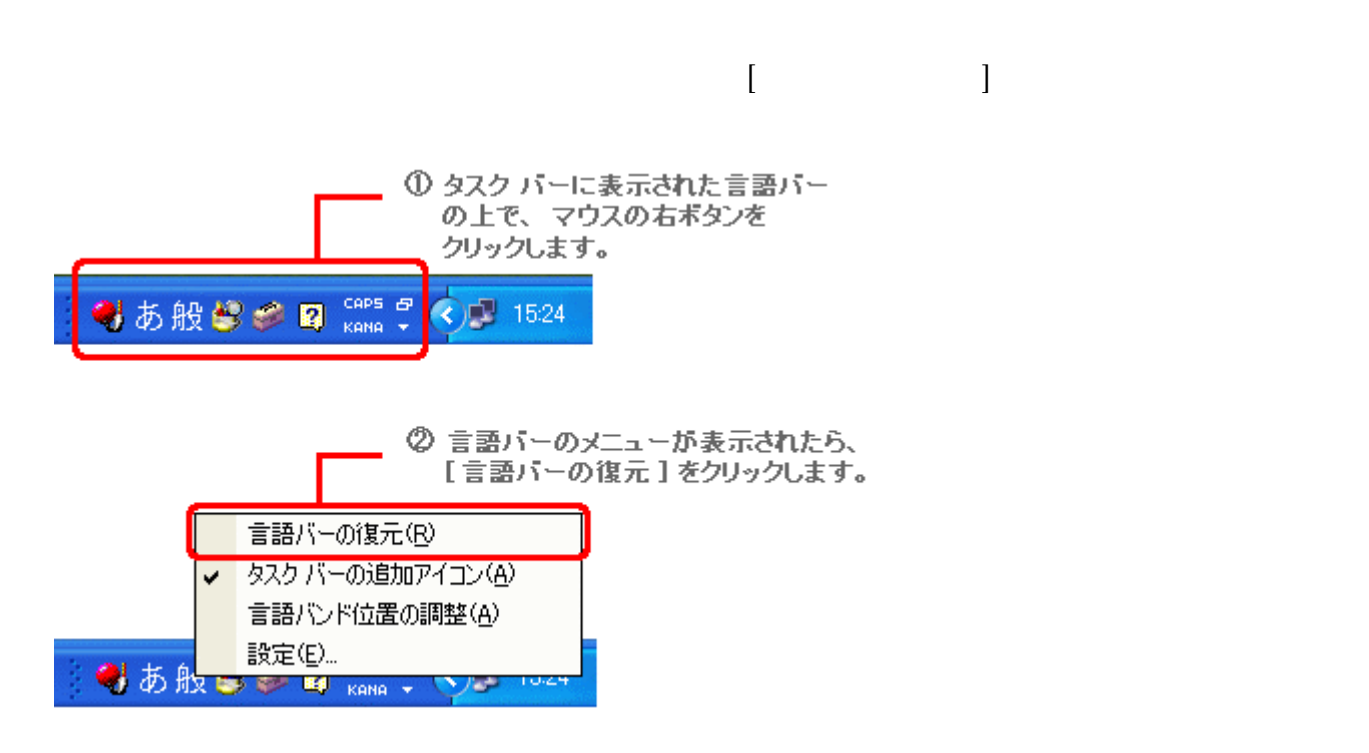

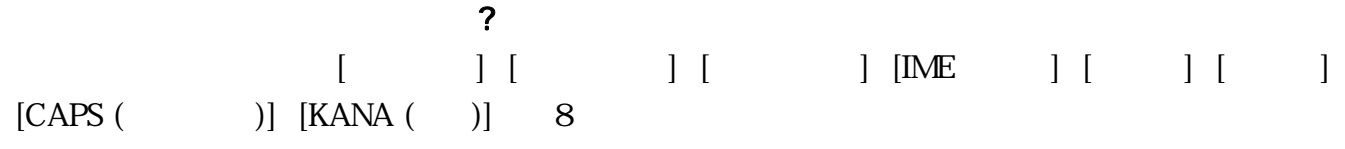

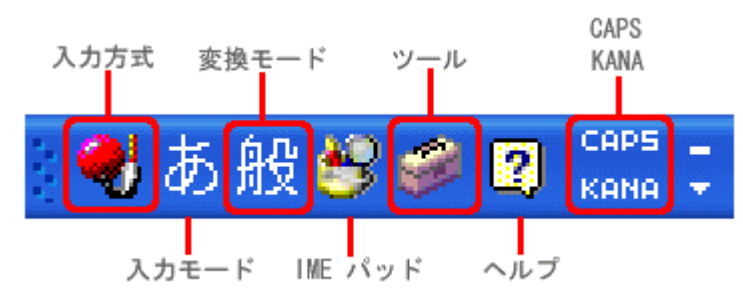

## $\bigcirc$   $\bigcirc$   $\bigcirc$

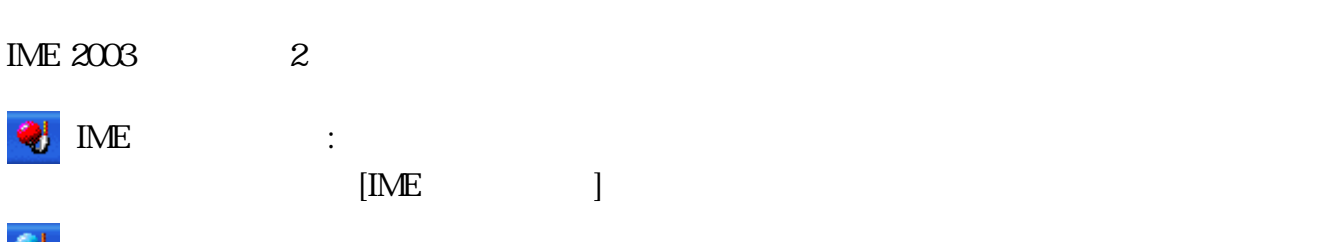

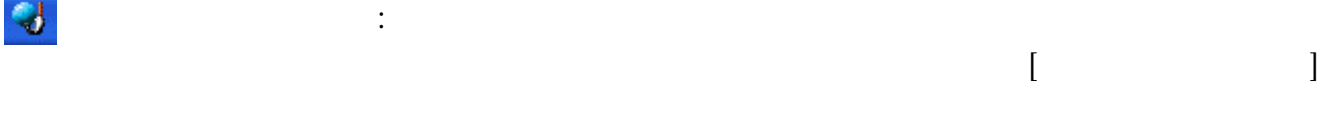

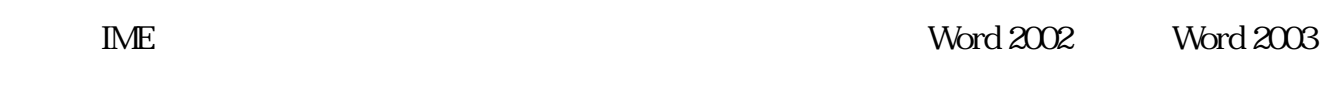

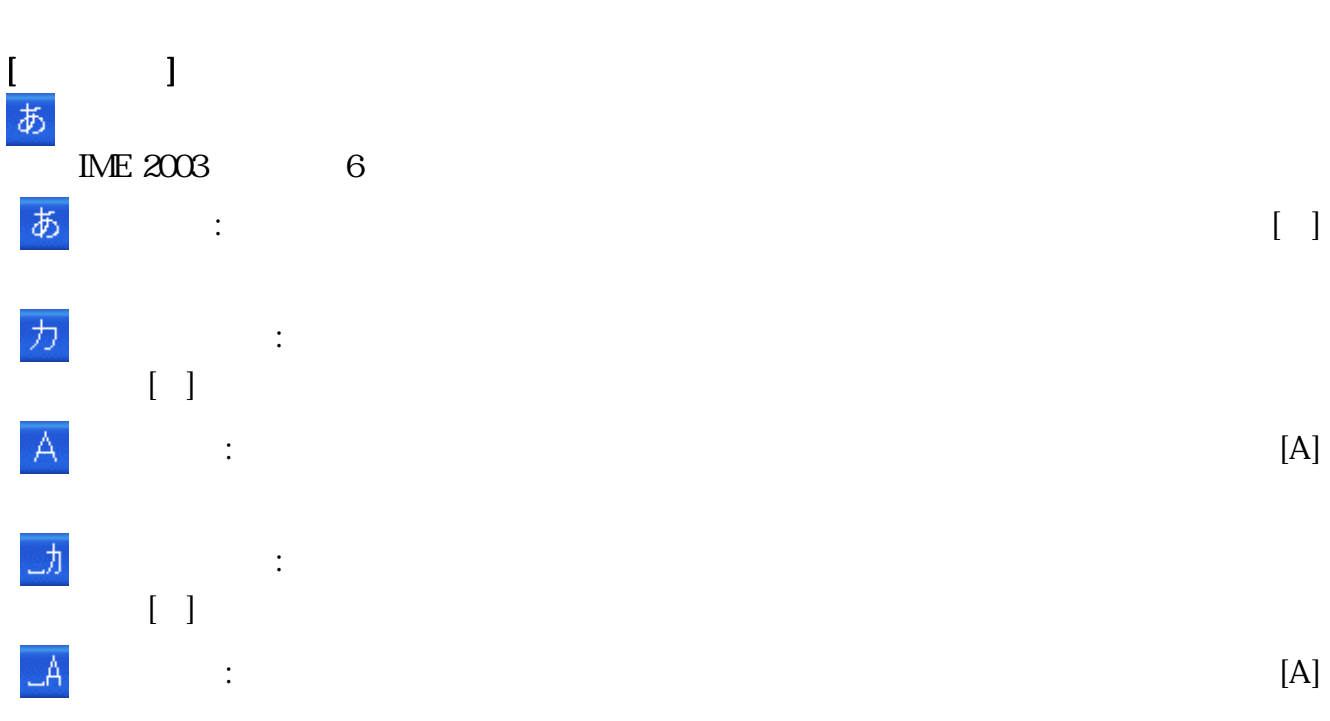

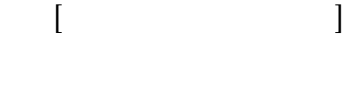

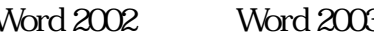

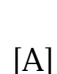

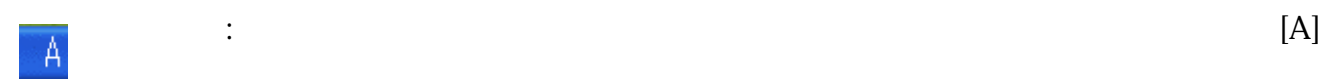

## [般」 「

IME 2003 4

- 般  $\label{eq:10} \frac{1}{\sqrt{2}}\left(\frac{1}{\sqrt{2}}\right)^{2}\left(\frac{1}{\sqrt{2}}\right)^{2}$  $[ \begin{array}{cc} \begin{array}{c} \end{array} \end{array} \right]$
- $\blacksquare$
- $\Box$ 無
- $[ \quad \quad ]$
- [IME (アイエムイー) パッド] ボタン
- $5$ 手書き : 読みの分からない文字を手書きで探して入力することができます。
- ジンを押して : 画面に表示される : 画面に表示される : 画面に表示される : 画面に表示される
- $\mathbb{R}^n \times \mathbb{R}^n$  $\mathbb{R}^n$  :  $\mathbb{R}^n$  :
- $\bullet$ [ ]

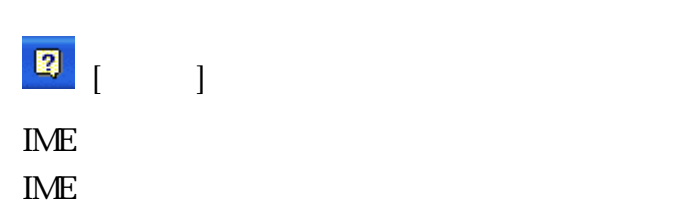

- 
- $\lambda$  :  $\lambda$  :  $\lambda$ : 話し言葉を受験する場合に選択します。 : 話します。 : 話します。 : 話します。 : 話します。 : 話します。 : 話します。 : 話します。 : 話します。 :
- $\mathbf{E} = \begin{bmatrix} \mathbf{E} & \mathbf{E} & \mathbf{$ 
	-
- 文字一覧 : 変換候補に表示されない記号や特殊文字を一覧から探すことができます。
	-
	-
	- IME  $\blacksquare$

## $\begin{bmatrix} \text{CAPS} & \text{CAPS} \end{bmatrix}$

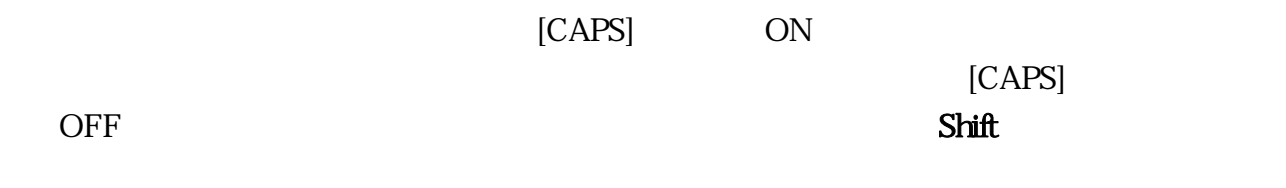

 $K$ ana  $[KANA$  ( )]

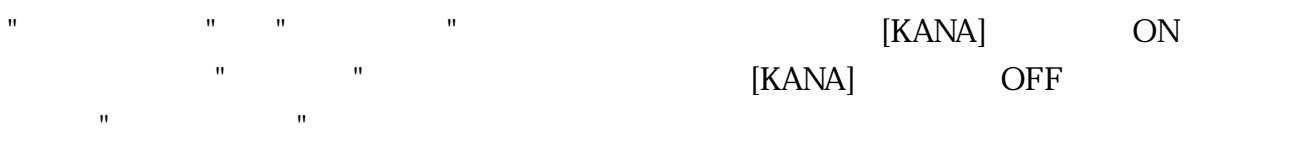